# **moarjson Documentation**

*Release 0.2.1*

**Niels Lemmens**

February 16, 2014

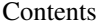

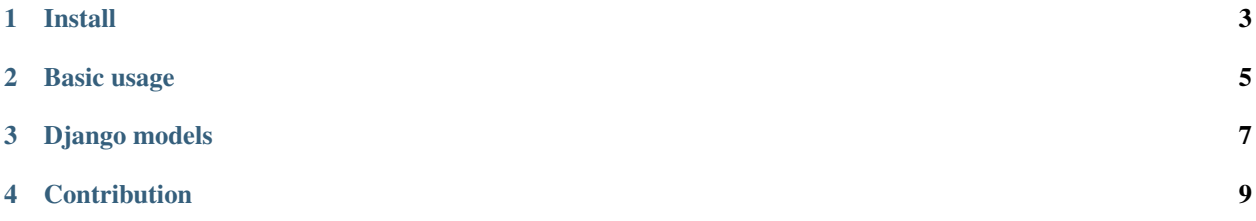

Contents:

### **Install**

<span id="page-6-0"></span>Simply install *moarjson* with pip: pip install moarjson

or easy\_install:

easy\_install moarjson

# **Basic usage**

<span id="page-8-0"></span>Use *moarjson* just like you would use json:

**import moarjson as json**

json.dumps('Some string')

Add types to encode into json:

**from datetime import** datetime

json.dumps(datetime.now()) # Fails

# Tell json to convert datetime objects to str first json.register(datetime, str)

json.dumps(datetime.now()) # Success

#### Use register as a decorator:

```
@json.register(datetime)
def convert_datetime(obj):
   return obj.strftime(format='%Y-%m-%d %H:%M')
```
### **Django models**

<span id="page-10-0"></span>Django user model field:

```
from django.contrib.auth.models import User
@json.register(User)
def convert_user(user):
  return {
     'id': user.id,
      'username': user.username
   }
def user_view(request):
   # Json encoded user object
   json_dump = json.dumps(User.objects.get(pk=1))
```
**return** HttpResponse(json\_dump, content\_type='application/json')

User.objects.all() is an iterable, so register iterables first. Convert any iterable to a list:

```
import collections
json.register(collections.Iterable, list)
```

```
def user_list_view(request):
   # List of users
   json_dump = json.dumps(User.objects.all())
```
**return** HttpResponse(json\_dump, content\_type='application/json')

## **Contribution**

<span id="page-12-0"></span>The code is valid if it passes flake8. Imports are sorted with isort.

For testing py.test is used.